# INFORMATION TECHNOLOGY (SUBJECT CODE - 802) Class XI (Session 2023-2024)

Total Marks: 100 (Theory-60 + Practical-40)

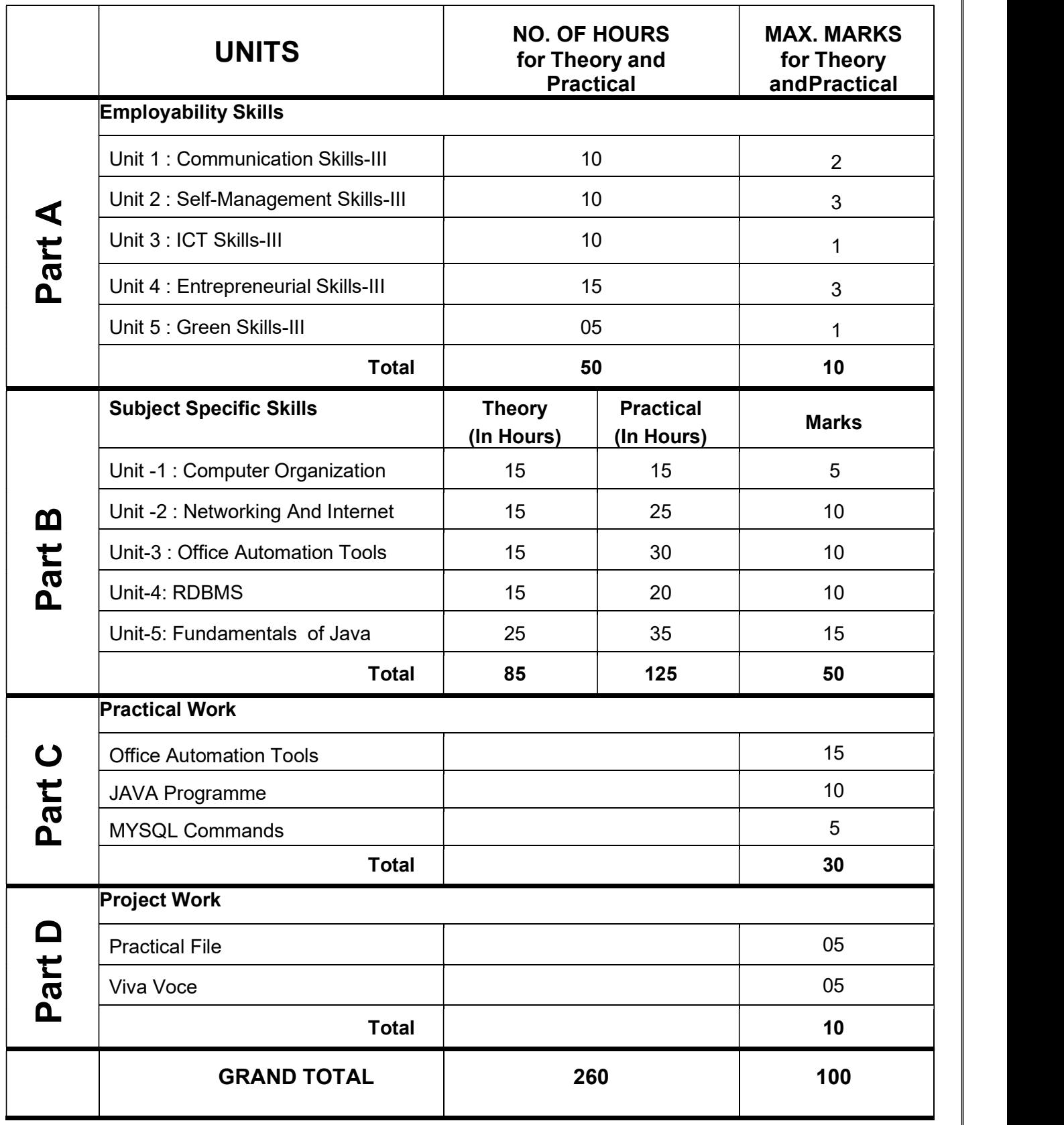

## DETAILED CURRICULUM/TOPICS FOR CLASS XI:

#### Part-A: EMPLOYABILITY SKILLS

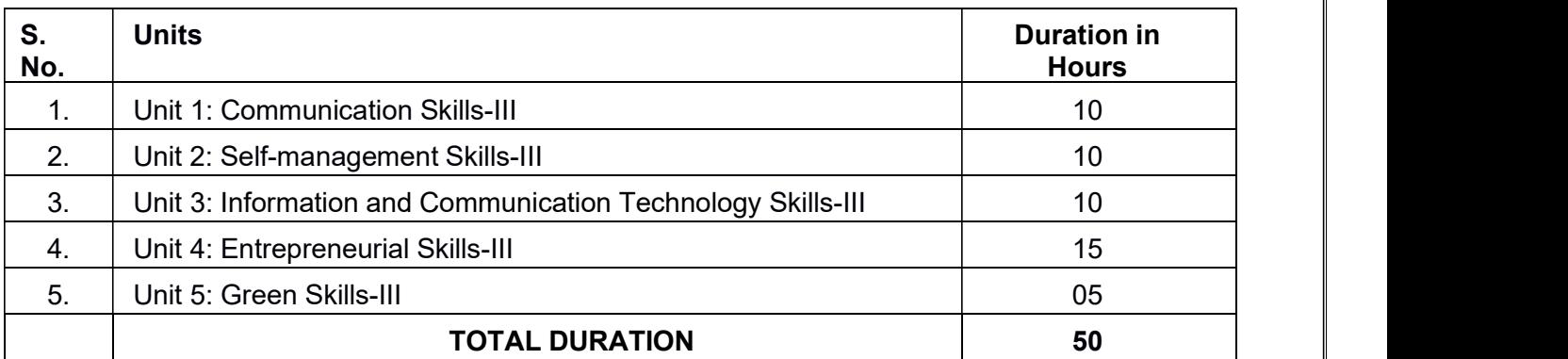

NOTE: Detailed Curriculum/ Topics to be covered under Part A: Employability Skills can be downloaded from CBSE website.

#### Part-B - SUBJECT SPECIFIC SKILLS

- Unit -1: Computer Organization
- Unit -2: Networking and Internet
- Unit-3: Office Automation Tools
- Unit-4: RDBMS
- Unit-5: Fundamentals of Java

#### UNIT-1 COMPUTER ORGANIZATION

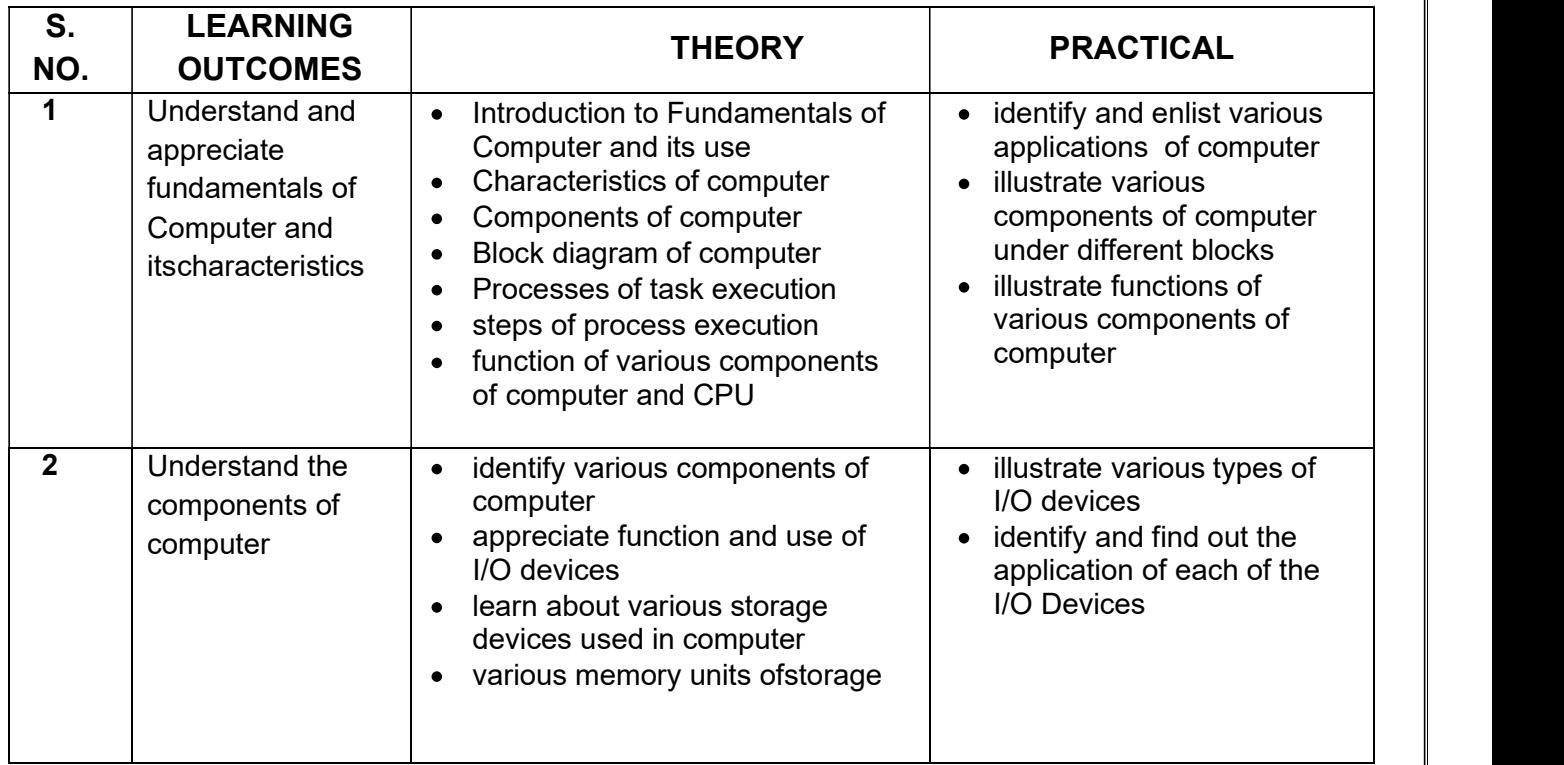

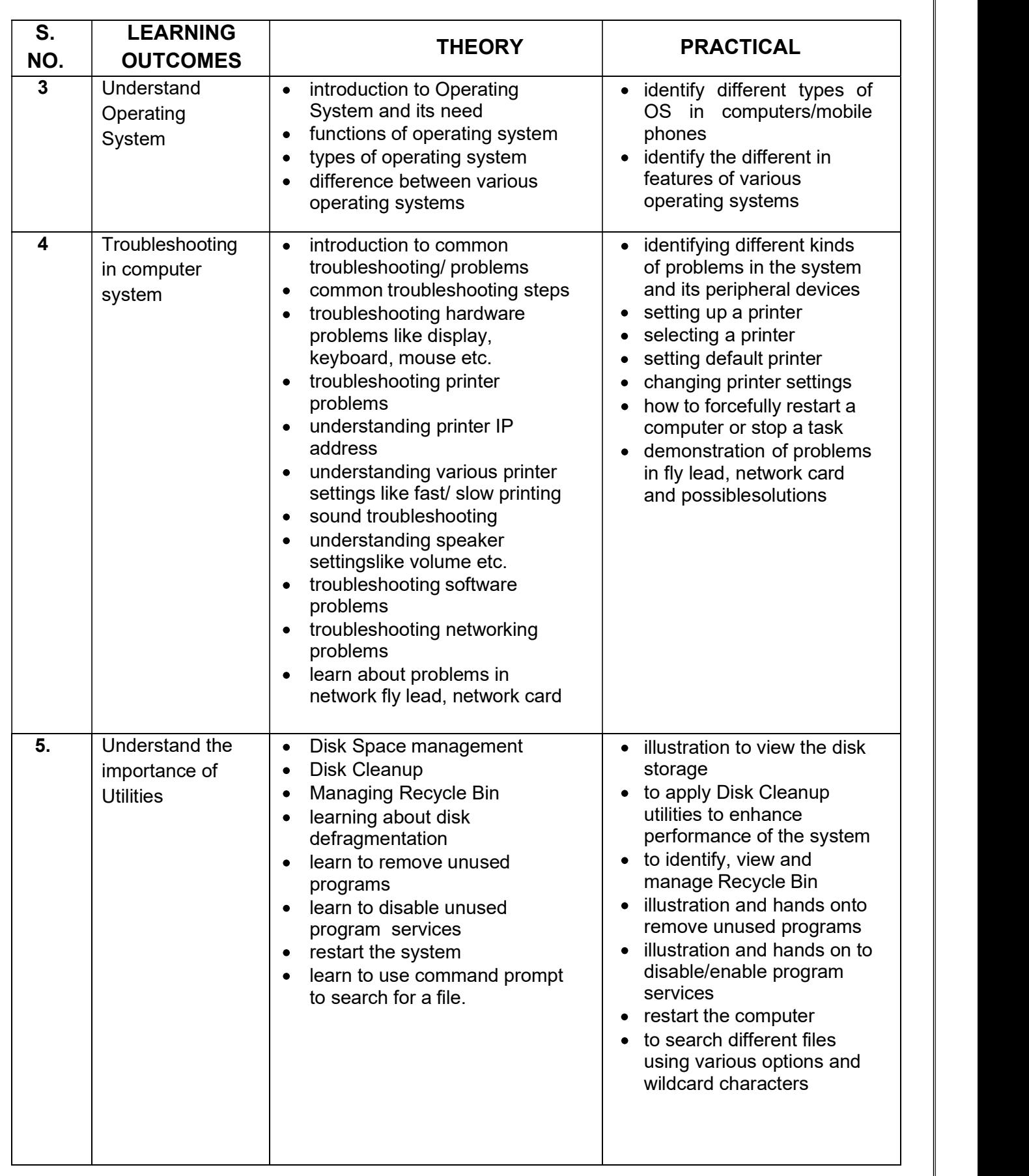

## UNIT 2: NETWORKING AND INTERNET

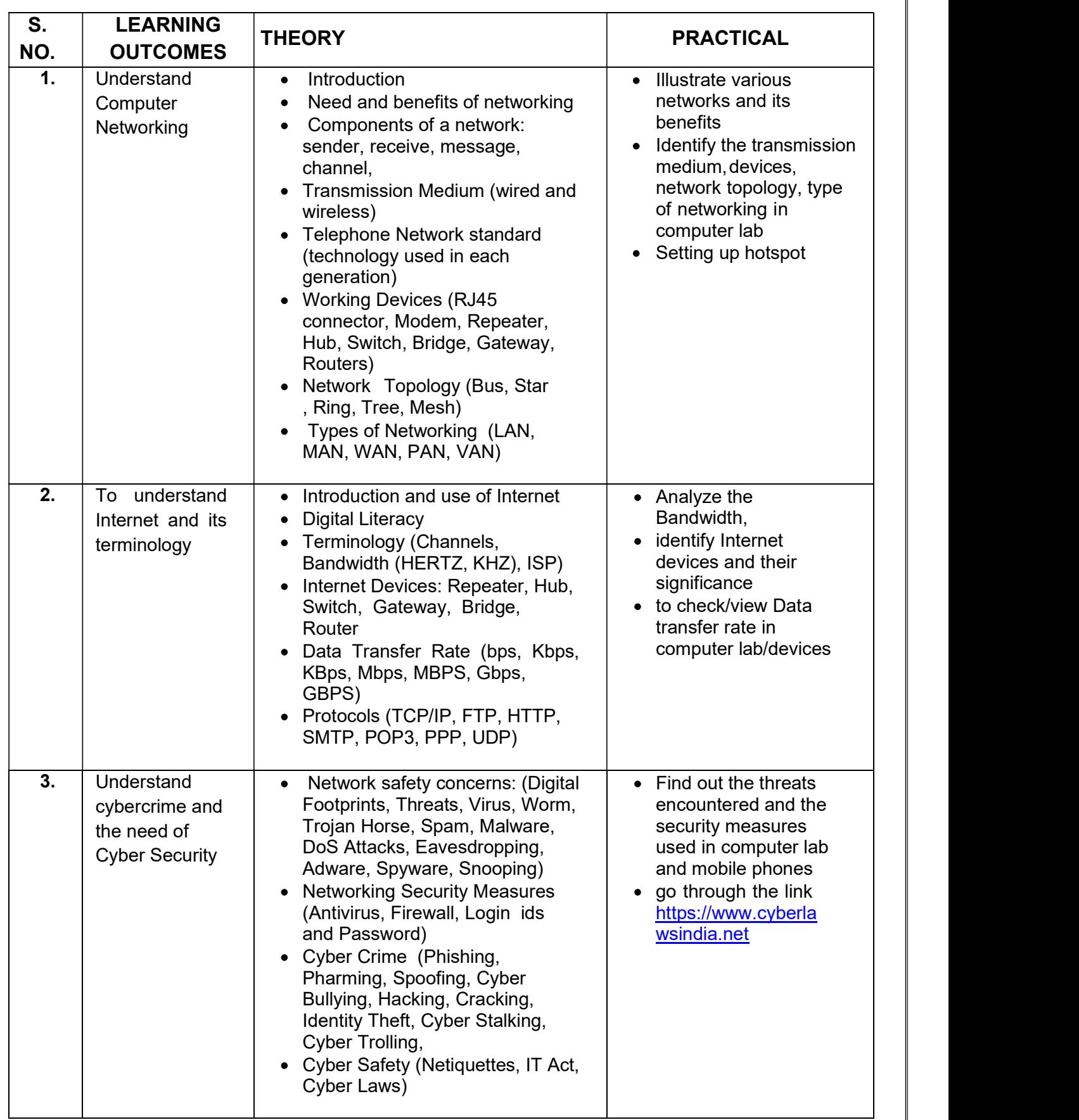

## UNIT 3: OFFICE AUTOMATION TOOLS

![](_page_4_Picture_302.jpeg)

![](_page_5_Picture_256.jpeg)

#### UNIT 4: RDBMS

![](_page_5_Picture_257.jpeg)

## UNIT 5: FUNDAMENTALS TO JAVA PROGRAMMING

![](_page_6_Picture_288.jpeg)